# B(E)3M33UI — Semestral project 1: Spam filter

Petr Pošík

April 3, 2017

### **1 Introduction**

The goal of this semestral task is to employ the knowledge of the ML lectures and previous exercises, and apply it to a text classification task, namely spam filtering. Your task is to create as good spam filter as possible, and describe its principle in a report.

# **2 Requirements**

You shall submit the Python scripts which demonstrate what you have achieved, and a report describing the methods and results, i.e. submit

- 1. module **filter**.py (mandatory), containing a working filter of your choice, which will be used to assess the quality of your solution,
- 2. PDF file containing the report (mandatory), and
- 3. (optionally) other Python scripts, data, etc. used to create the report, especially the code that generates the results and figures used in the report, e.g. when comparing several filters. The code shall be organized such that it is clear what parts of the code are related to what parts of the report. These files will not be evaluated, they serve as a reference: if any part of the report would rise any doubts, these files will be consulted. If they are missing, the questionable part of the report may be evaluated with 0 points.

*Remember to submit your own work! Do not commit [plagiarism!](https://cw.felk.cvut.cz/wiki/help/common/plagiarism_cheating) The plagiarism detection feature will be on for this task, and any confirmed plagiat may be a reason to assign 0 points from this task!* This warning applies to both the PDF reports and Python scripts.

In case you struggle with creating your own working and successful spam filter, you are allowed to pick a filter from the internet, and describe its principles in the report. In that case, however,

- you have to indicate that the filter is not your work (and provide reference to the original source), and
- you will not get any points for the filter quality.

You can look at an example of [text processing using scikit-learn.](http://nbviewer.ipython.org/github/ogrisel/parallel_ml_tutorial/blob/master/rendered_notebooks/07%20-%20Text%20Feature%20Extraction%20for%20Classification%20and%20Clustering.ipynb)

#### **2.1 Code**

Your code shall be clean, readable, and understandable. This will form one criterion of the evaluation. Please, take the time to come up with meaningful names of variables, functions, constants, etc. Keep the functions short, spanning several lines only, if possible.

#### **2.2 Report**

The report can be elaborated in Czech or in English. It shall have a form of a scientific article. You can assume the reader has a general background in machine learning, but she may not know the individual methods. The report shall contain an adequate description of the data, principles, methods used and results achieved in your work. By adequate description we mean a **concise description** sufficient to **understand and replicate** the work done by you. You should not only present the results, but also try to **interpret and discuss** them. You can use the provided templates in LAT<sub>E</sub>X or MS Word.

### **3 Spam filter: mandatory part**

The only mandatory part of this task is to create a spam filtering algorithm, describe it in the report, and submit it for the quality evaluation.

#### **3.1 Specifications**

In module **filter**.py, implement functions train\_filter() and predict().

- 1. train\_filter(X,y) shall take the training data, i.e. email texts *X*, and email labels (classes "ham" and "spam") *y*, shall train the classifier (or a pipeline with preprocessors and a classifier), and shall return the trained classifier (or rather the whole pipeline).
- 2. predict(**filter**,X) shall take the filter (classifier, pipeline) and the email texts *X*, and shall return the predictions of the filter for this data.

During quality assessment, these two functions will be imported from your **filter**.py module and used for the comparison.

#### **3.2 Working example**

In the supplement module **filter**.py you obtained with this assignment, you can see an example implementantion of a dummy spam filter:

- 1. The filter first transforms the training emails into the *[bag of words](http://en.wikipedia.org/wiki/Bag-of-words_model)* representation, using the [CountVectorizer](http://scikit-learn.org/stable/modules/generated/sklearn.feature_extraction.text.CountVectorizer.html) class.
- 2. Then it uses the [DummyClassifier](http://scikit-learn.org/stable/modules/generated/sklearn.dummy.DummyClassifier.html) to decide if an email is ham or spam.

#### **4 Data**

In the support archive for this task, you get 2 datasets which can be used to decide which type of filter works best with this data. Use them as you wish.

The quality evaluation of your spam filters will be done on 2 other different datasets. These datasets come from the same source, its characteristics shall thus be very similar to the dataset you have.

#### **5 Filter evaluation**

The filters shall be evaluated using a modified accuracy score

$$
macc = \frac{n_{TP} + n_{TN}}{n_{TP} + n_{TN} + 10n_{FP} + n_{FN}}\tag{1}
$$

i.e. by an accuracy measure which uses 10 times larger penalty for FP than for FN.

It is already implemented in the supplied **filter**.py module as the function our\_accuracy. It uses the [confusion matrix](http://scikit-learn.org/stable/modules/generated/sklearn.metrics.confusion_matrix.html#sklearn.metrics.confusion_matrix) feature to compute TP, FP, TN, FN.

# **6 Model tuning**

Use grid search feature to search for optimal settings of each filter. When you construct a pipeline and need to tune some parameters of tranformations and model inside that pipeline, you can "address" the parameters hidden in the pipeline as <estimator>\_\_<parameter>. See the documentation of [pipeline](http://scikit-learn.org/0.11/modules/pipeline.html#usage) with the example of GridSearch.

When using the grid search facility, you may also need some other information about [how](http://scikit-learn.org/stable/modules/model_evaluation.html#the-scoring-parameter-defining-model-evaluation-rules) [to construct your own scoring function](http://scikit-learn.org/stable/modules/model_evaluation.html#the-scoring-parameter-defining-model-evaluation-rules) and use it e.g. in grid search.

### **7 Comparison of several filters**

Compare several types of (preferably tuned) filters using

- ROC curves, and/or
- learning curves, and/or
- validation curves, and/or
- area under the curve (AUC score), ...

You can then choose the best one as the final filter to submit. You can choose several types of classifiers from

- *k* nearest neighbors,
- logistic regression,
- SVM with linear kernel,
- SVM with polynomial kernel,
- SVM with RBF kernel,
- naive Bayes with multinomial distribution,
- decision trees,
- AdaBoost,
- random forrests.
- neural networks,
- $\bullet$  ...

### **8 Additional ideas**

To gain additional points, you can try to elaborate the following ideas:

• Try to modify the tokenization process of the CountVectorizer. You can set e.g. a custum analyzer like this:

```
def my_analyzer(s):
    return s.split()
vec = CountVectorizer(analyzer=my_analyzer)
```
Similarly, you can set only the preprocessor, or tokenizer.

You can try e.g.

- **–** to prevent the vectorizer to make the tokens lowercase,
- **–** to extract other types of tokens than character sequences,
- **–** . . .
- Try to evaluate the importance of individual tokens for the discrimination of spam.
- Try to choose only a subset of words as features [\(feature selection\)](http://scikit-learn.org/stable/modules/feature_selection.html).
- Maybe, you could study something about the [word2vec](https://code.google.com/p/word2vec/) transformation, look for its Python implementation and use it for preprocessing.

### **9 Scoring**

The final score for the task will be composed of the following components:

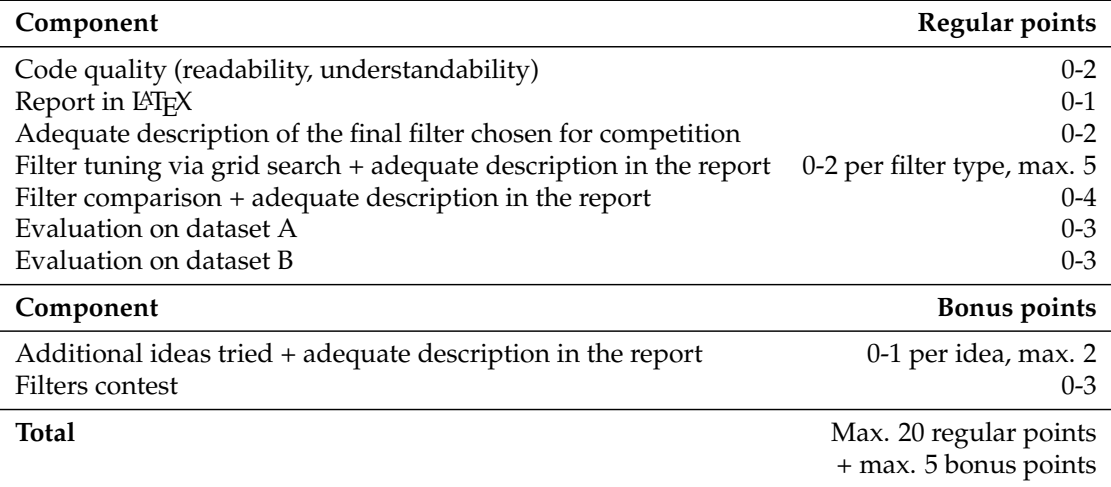

The necessary condition for the assessment is to get at least 10 regular points from this project.

It is recommended to try to improve your filter score in several ways, and describe them adequately in the report. This way, you will

- 1. build a better filter which will score higher in the during quality assessment and in the contests (thus bringing you more points), and
- 2. have the chance to get additional points for this additional effort.

#### **9.1 Quality scoring**

The modified accuracy *macc* will be used to measure the quality of your filter on certain dataset. The score will be translated to points using the following table:

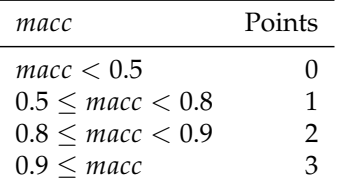

# **9.2 Contests scoring**

As a bonus, your filters will enter a contest. Based on the results on datasets A and B, the filters will be ranked from the best to the worst.

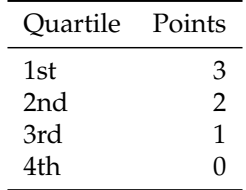

# **10 Have fun!**